# Package 'HiTC'

March 26, 2013

<span id="page-0-0"></span>Type Package

Title High Throughput Chromosome Conformation Capture analysis

Description

The HiTC package was developed to explore high-throughput 'C' data such as 5C or Hi-C.

Version 1.2.0

Date 2012-09-21

**Depends** R ( $>= 2.10.0$ ), methods, girafe ( $>= 1.3.1$ ), genomeIntervals ( $>= 1.7.1$ ), RColorBrewer

Imports methods, Biobase, Biostrings, graphics, grDevices, ShortRead

Suggests

Author Nicolas Servant

Maintainer Nicolas Servant <nicolas.servant@curie.fr>

License Artistic-2.0

Collate AllGenerics.R HTCexp.R qualityControl.R mapC.R normalize.R binningC.R import.R export.R deprecated.R

LazyLoad yes

biocViews Sequencing, HighThroughputSequencing

# R topics documented:

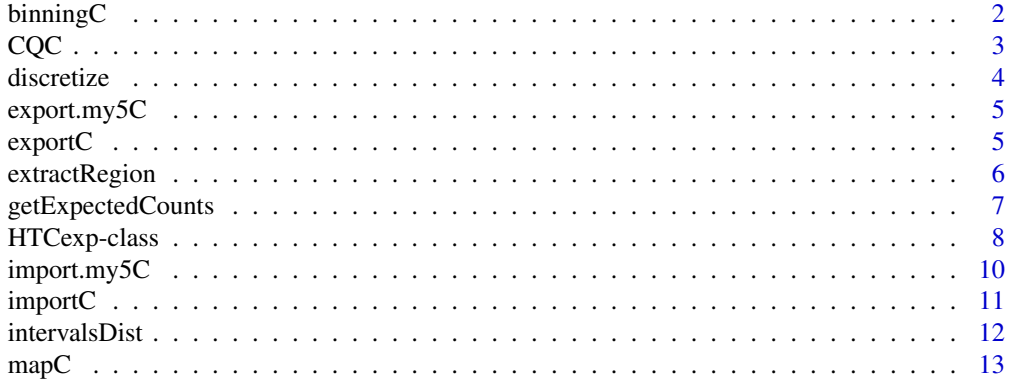

#### <span id="page-1-0"></span>2 binning $C$

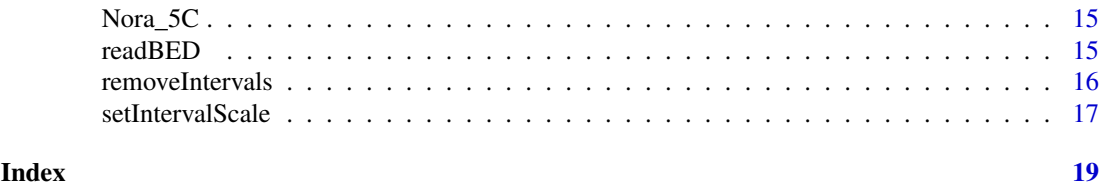

binningC *Windowing of high-throughput 'C' interaction matrix*

# Description

Windowing of 'C' interaction map

# Usage

```
binningC(x, binsize=100000, bin.addjust=TRUE, upa=TRUE,method="median", use.zero=TRUE, step=1)
```
# Arguments

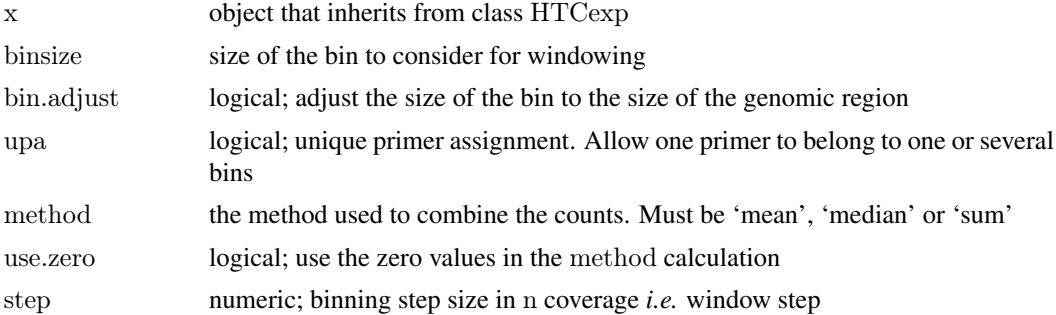

# Details

bin.adjust allows to work with bin of the same size. Otherwise, the last bin will has a size different from binsize. A primer is assigned to a bin, if there is at least one base overlap between the bin and the primer region.

The method is used to combine the counts in a bin, must be 'mea', 'median' or 'sum'. The step parameter allows to choose the overlap between the bins. A step of 2 means a 50% overlap between two bins, a step of 3 means a 60% overlap between two bins, *etc.*

#### Value

An HTCexp-class object with binned intraction data. In this case, the primers are converted into bins, and the reverse or forward intervals are similar. The interaction matrix is symetric.

# Author(s)

N. Servant, B. Lajoie

# See Also

[HTCexp-class](#page-7-1)

#### <span id="page-2-0"></span> $CQC$  3

# Examples

data(Nora\_5C)

```
\#\#\ Data binning 100kb, with a 1/3 overlap
E14.bin <- binningC(E14$chrXchrX, binsize=100000, step=3)
show(E14.bin)
```
CQC *Quality Control for high-throughput 'C' experiment*

## Description

Quality Control for high-throughput 'C' experiment

# Usage

 $CQC(x, cis. trans. ratio = TRUE, hist.interac = TRUE, scat.interac. dist = TRUE,$ hist.dist=TRUE, trim.range=0.98, dev.new=FALSE)

#### Arguments

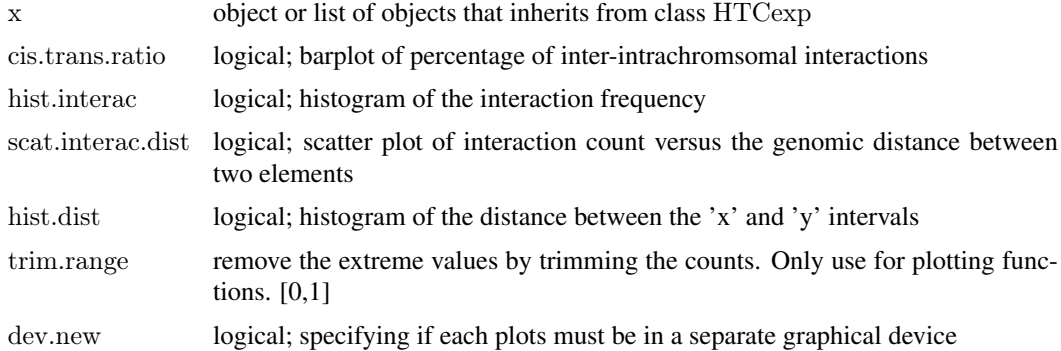

# Details

If x is a list, all HTCexp objects are merged. The zero values are not used to compute the descriptive statistics and to display the data. If trim.range are lower than 1. The highest values (quantile probability is equal to trim.range) are discarded.

# Value

Return a matrix; Create quality plots and return a matrix with some simple statistics on all, cis and trans data.

#### Author(s)

N. Servant, B. Lajoie

# See Also

[HTCexp-class](#page-7-1)

# Examples

data(Nora\_5C)

 $\#\#\$  Quality Control  $CQC(E14)$ 

discretize *Transform matrix of counts data into discrete matrix*

# Description

Transform matrix of counts data into discrete matrix

# Usage

 $discretize(x, nb.lev=4, quant=True)$ 

# Arguments

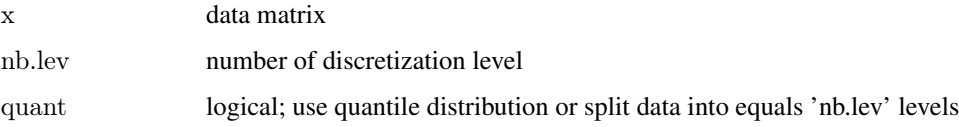

# Value

A discrete matrix

#### Author(s)

N. Servant

# See Also

quantile

# Examples

data(Nora\_5C)

 $##$  Data binning E14bin<-binningC(E14\$chrXchrX)

 $\#\#\text{ Discretize matrix}$ dismat<-discretize(intdata(E14bin)) mapC(dismat)

<span id="page-3-0"></span>

<span id="page-4-2"></span><span id="page-4-0"></span>

# Description

Export HTCexp object to my5C website format

# Usage

export.my5C(x, file)

# Arguments

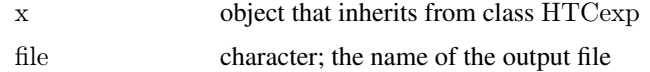

# Value

A my5C tabbed delimited file, with : Y\_INTERVAL\_NAME/X\_INTERVAL\_NAME/INTERACTION\_COUNT

# Author(s)

N. Servant

# See Also

[exportC](#page-4-1)

# Examples

data(Nora\_5C)

 $##$  Data binning E14.bin<-binningC(E14\$chrXchrX)

 $#$  Export the new intervals definition export.my5C(E14.bin, file="E14my5C.csv")

<span id="page-4-1"></span>exportC *Export* HTCexp *object*

# Description

Export HTCexp object to csv format

# Usage

 $\text{exportC}(x, \text{ file})$ 

# <span id="page-5-0"></span>Arguments

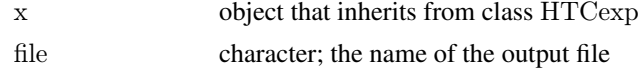

# Value

A csv file, with : chrA,startA,endA,nameA,strandA,chrB,startB,endB,nameB,strandB,countAB

## Author(s)

N. Servant

# See Also

[export.my5C](#page-4-2), [importC](#page-10-1)

# Examples

data(Nora\_5C)

 $\#\#$ Data binning E14.bin<-binningC(E14\$chrXchrX)

 $\#\#\text{ Export the new intervals definition}$  $\text{exportC}(\text{E14}.\text{bin}, \text{file}=\text{"E14}.\text{csv")}$ 

extractRegion *Extract a subset of the HTCexp object*

# Description

Extract a subset of the HTCexp object based on genomic ranges

# Usage

extractRegion(x, chr, from, to, exact=FALSE)

# Arguments

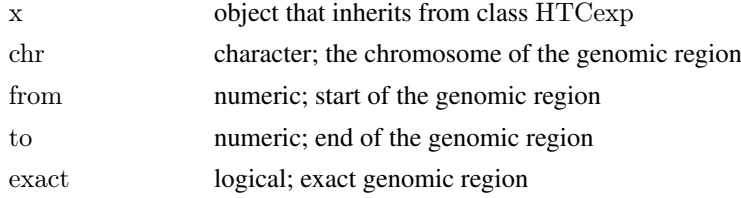

#### Details

By default, only the intervals fully included in the genomic ranges are returned. If exact is true, the overlapping intervals are also used, and forced to start/end at the specified position. If no intervals are overlapping, an interval with NA values is added.

#### <span id="page-6-0"></span>getExpectedCounts 7

#### Value

A HTCexp object

#### Author(s)

N. Servant

#### See Also

Genome intervals-class, [fracOverlap](#page-0-0)

# Examples

data(Nora\_5C)

```
\#\#\text{ Focus on the genomic region chrX:} 98000000-100000000E14sub\lt-extractRegion(E14$chrXchrX, chr="chrX", from=98000000, to=100000000)
E14sub
```
<span id="page-6-1"></span>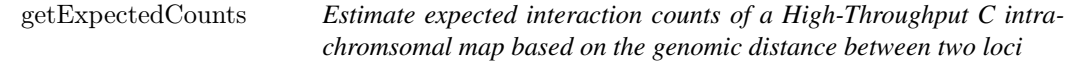

# Description

The expected interaction is defined as the linear relationship between the interaction counts and the distance between two loci. See details for additional informations.

# Usage

getExpectedCounts(x, span=0.01, bin=0.005, stdev=FALSE, plot=FALSE)

#### Arguments

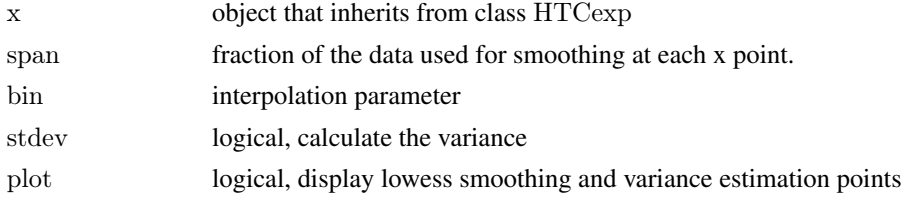

#### Details

The expected value is the interaction frequency between two loci that one would expect based on a sole dependency on the genomic proximity of these fragments in the linear genome. This can be estimated using a Lowess regression model. The lowess smoothing has two parameters : span and bin. The span corresponds to the fraction of the data used for smoothing. Instead of computing the local polynomial fitting at each data point, a window of size delta (bin parameter) is applied on the data and a linear interpolation is used to fill in the fitted values within the window. The default is 1% of the range of x. If delta=0 all but identical x values are estimated independently. The variance is then estimated using the same span and bin parameter, at each interpolation points. The points inside a window are weighted so that nearby points get the most weight (tricube weight function).

# <span id="page-7-0"></span>Value

A list with the expected interaction map and the estimated variance

#### Author(s)

N. Servant, B. Lajoie

#### See Also

[HTCexp-class](#page-7-1),[normPerExpected](#page-7-2), [normPerExpected](#page-7-2), [lowess](#page-0-0)

#### Examples

data(Nora\_5C)

 $##$  Estimate expected interaction from distance between intervals E14.exp<-getExpectedCounts(E14\$chrXchrX, stdev=TRUE, plot=FALSE) mapC(E14.exp\$exp.interaction)

<span id="page-7-1"></span>HTCexp-class *Class 'HTCexp'*

#### <span id="page-7-2"></span>Description

A class for representing high throughput Chromosome Conformation Capture data from nextgeneration sequencing experiments.

#### Details

The normPerExpected method estimates the expected interactions based on a the dependency on the genomic proximity between two loci. Look at the [getExpectedCounts](#page-6-1) function for details.

The normPerTrans method is based on the assumption that all trans interactions should be the same. Thus, the cis interactions can be normalized by the interaction level of trans data. The xtrans trans map has to share its 'xgi' intervals with the cis map, and the ytrans has to share its 'ygi' intervals with the cismap. The method is used to combine the normalization factor from x and y intervals. Must be 'sum', 'mult' or 'mean'.

#### Objects from the Class

Objects can be created either by:

- 1. calls of the form new("HTCexp", intdata, Genome\_intervals, Genome\_intervals).
- 2. using the auxiliary function HTCexp and supplying interaction matrix with x and y intervals definition.

# Slots

- intdata: Integer matrix, holding the interaction level between each pairs of 'x-y' intervals. The 'y' intervals must be in rows, and the 'x' in columns.
- ygi: Genomic interval of y intervals; see class genome\_intervals for details
- xgi: Genomic interval of x intervals; see class genome\_intervals for details

#### <span id="page-8-0"></span>HTCexp-class 9

#### **Methods**

detail signature("HTCexp"): a more detailed output of the experiment than provided by show.

- divide comparison of two signature("HTCexp") objects. Perform the division of the two interaction matrices on the common 'x' and 'y' intervals. The operation is done only on the common intervals of both objects. If one of the two objects has a count to zero, the divided value will be NA.
- export Deprecated. See exportC function
- isBinned return TRUE if the data are binned. The method tests if the 'x' and 'y' genome intervals are the same, if each bin has the same size and if the full genomic range is covered
- isIntraChrom return TRUE if the current signature("HTCexp") object contains intrachromosomal interaction data
- normPerReads normalize the interaction matrix by the total number of reads of the matrix.
- normPerExpected normalize the interaction matrix by the expected number of reads based on the distance between two loci.
- normPerZscore Depracted. See normPerExpected
- normPerTrans Normalize cis interaction map based on the trans interactions. see details.
- plot visualization method; Display an heatmap of the interaction data. Refer to the documentation of [mapC](#page-12-1) for more details of the plotting function.
- range return the genomic range of the signature("HTCexp") object
- show summarized output of the experiment, with informations about the data dimension and the genomic region studied.
- substract comparison of two signature("HTCexp") objects. Perform the substraction of the two interaction matrices on the common 'x' and 'y' intervals. The operation is done only on the common intervals of both objects. If one of the two objects has a count to zero, the divided value will be NA.

#### Author(s)

Nicolas Servant

#### See Also

[Genome\\_intervals-class](#page-0-0), [AlignedGenomeIntervals-class](#page-0-0),

#### Examples

```
data(Nora_5C)
```
 $#$  HTCexp descriptio show(E14) detail(E14)

 $\#\#$  Is binned data? isBinned(E14\$chrXchrX)

 $##$  Is a inter or intrachromsomal experiment ? isIntraChrom(E14\$chrXchrX)

 $\#\#$  Plotting plot(E14\$chrXchrX) plot(E14\$chrXchrX, view=2) plot(binningC(E14\$chrXchrX), binningC(MEF\$chrXchrX), maxrange=20)

 $#$  Divide by expected interaction counts E14norm<-normPerExpected(E14\$chrXchrX)

## Operation on HTCexp object E14\_d\_MEF<-divide(normPerReads(E14\$chrXchrX), normPerReads(MEF\$chrXchrX)) E14\_s\_MEF<-substract(normPerReads(E14\$chrXchrX), normPerReads(MEF\$chrXchrX))

 $\#\#\$  Overlap with genomic annotation Refgene <- readBED(file.path(system.file("extdata", package="HiTC"),"refseq\_mm9\_chrX\_98831149\_103425150.bed")) plot(E14\$chrXchrX, giblocs=list(RefSeqGene=Refgene\$Refseq\_Gene))

 $\#\#$  Not run: ## normPerTrans data normalization applied on \href{http://genome.ucsc.edu/cgi-bin/hgFileUi?db=hg19&g=wgEnco ENCODE=import.my5C("./ENM-GM12878-R1.matrix")

 $\#\#$  Look at raw interaction map mapC(ENCODE\$chr7chr7)

 $\#\#\$  look at normalize by trans interaction map mapC(normPerTrans(ENCODE\$chr7chr7, xtrans=ENCODE\$chr7chr5, ytrans=ENCODE\$chr5chr7))

 $\#\#\text{ End}(\text{Not run})$ 

 $\#\#$  Not run:  $##$  Export exportC(E14\$chrXchrX, con="E14.csv")

 $\#\#\text{ End}(\text{Not run})$ 

<span id="page-9-1"></span>import.my5C *Import data from my5C webtool*

### Description

Import data from my5C webtool

#### Usage

import.my5C(my5C.datafile, xgi.bed, ygi.bed, all.pairwise=TRUE)

#### Arguments

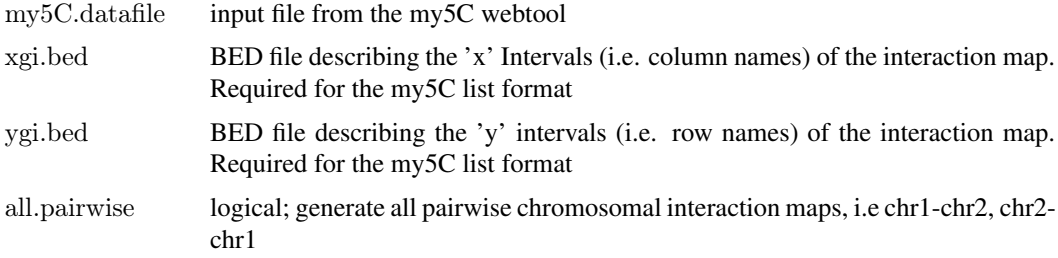

<span id="page-9-0"></span>

#### <span id="page-10-0"></span>importC 11

#### Details

This function allows data import from the [the my5C webtool.](http://my5c.umassmed.edu) Two input formats can be used : - The list format is composed of three files; two BED files describing the genomic intervals (i.e. primers); and a tabbed delimited format to specify the interaction between each genomic regions, with : FORWARD\_PRIMER\_NAME/REVERSE\_PRIMER\_NAME/INTERACTION\_COUNT

- The matrix format is a tab-delimited format, corresponding to the interaction map. The rownames and columnames are splitted to created the genome intervals (example : REV\_2|mm9|chrX:98831149- 98834145).

The BED format is a standard format provided by the [the UCSC Genome Browser.](http://genome.ucsc.edu/goldenPath/help/customTrack.html) The all.pairwise option is not necessary in case of symetric design. Otherwise, it will return all the pairwise interaction maps.

# Value

A list of HTCexp object(s)

# Author(s)

N. Servant

# See Also

[Genome\\_intervals-class](#page-0-0), [HTCexp-class](#page-7-1)

#### Examples

```
exDir <- system.file("extdata", package="HiTC")
\#\#\text{ Load my5C matrix format}hiC<-import.my5C(file.path(exDir,"HIC_gm06690_chr14_chr14_1000000_obs.txt"))
hiC
```
<span id="page-10-1"></span>importC *Import high-htroughput 'C' data*

#### Description

Import 5C or Hi-C data from csv file

# Usage

```
importC(con, all.pairwise=TRUE)
```
#### Arguments

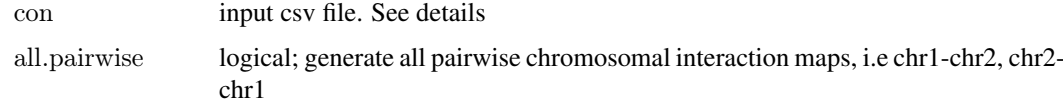

# <span id="page-11-0"></span>Details

This function import high-throughput data from a csv file. The expected format is the following : chrA,startA,endA,nameA,strandA,chrB,startB,endB,nameB,strandB,countAB

# Value

A list of HTCexp object(s)

#### Author(s)

N. Servant

# See Also

[exportC](#page-4-1),[import.my5C](#page-9-1), [HTCexp-class](#page-7-1)

# Examples

data(Nora\_5C)

 $\#\#$  Data binning E14.bin<-binningC(E14\$chrXchrX)

 $\#\#\text{ Export the new intervals definition}$ exportC(E14.bin, file="E14.csv")

 $\#\#$ Import importC("E14.csv")

intervalsDist *intervalsDist*

# Description

Compute the distance of intrachromosomal interactions of a 'C' experiment

#### Usage

 $intervalsDist(x)$ 

#### Arguments

x object that inherits from class HTCexp

# Details

If  $A$  and  $B$  are the two sets of primers and  $s$  and  $e$ , the start and end of a primer, the distance is calculated as :

$$
\min(|A_e - B_s|, |A_s - B_e|)
$$

Only intrachromsomal interaction maps can be use for this operation.

<span id="page-12-0"></span> $mapC$  and  $13$ 

# Value

A matrix of distances between primers

# Author(s)

N. Servant

# See Also

[HTCexp-class](#page-7-1)

# Examples

data(Nora\_5C)

 $#$  Calculate distances between primers/intervals intervalsDist(E14\$chrXchrX)

<span id="page-12-1"></span>mapC *Visualize 'C' interaction map*

# Description

Visualize 'C' interaction counts matrix

# Usage

 $mapC(x, y= NULL, view=1, giblocs= NULL, minrange=NA, maxrange=NA, trim.random=0.98, names=FALSE,$ 

# Arguments

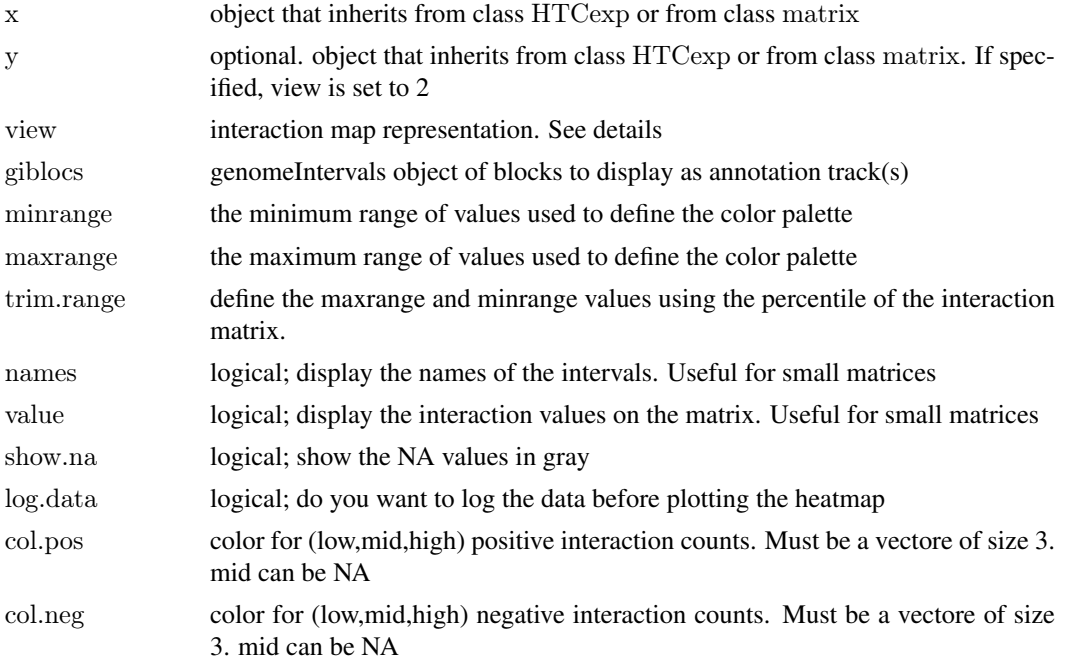

<span id="page-13-0"></span>14 mapC

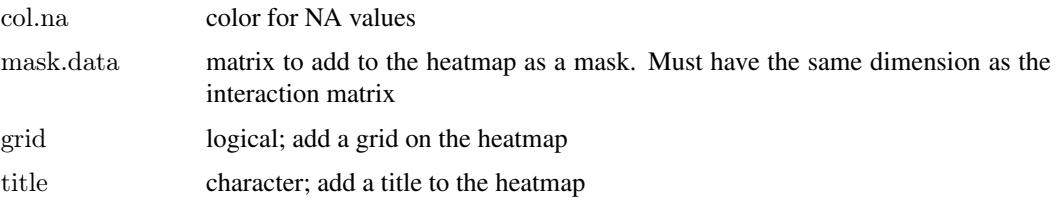

# Details

This function implements the plot method for objects of class HTCexp.

By default, the maxrange and minrange values are fixed as the 98th percentile (resp. 2th percentile) of the interaction matrix. These values are useful to play with the contrast and remove the extreme values from the matrix.

Two different views are available. The heatmap view (view=1) display the data in two dimension. The triangle view (view=2) only represent the top-right part the interaction matrix. If two HTCexp objects are specified the view is force to 2, in order to compare both interaction maps. The two maps have to be binned to ensure comparison between genomic ranges.

Annotation tracks can be added to both views. In case of binned data, the exact genomic positions of each features are takken into account. Otherwise, the 'C' intervals which overlap with the annotation features are colored.

# Value

Returns NULL; this function is called for the side-effect of creating the plot.

## Author(s)

N. Servant, B. Lajoie

# See Also

[interval\\_overlap](#page-0-0)

#### Examples

data(Nora\_5C)

 $\#\#$  Interaction map mapC(E14\$chrXchrX)

 $\#\#\$  Play with contrast and color mapC(E14\$chrXchrX, maxrange=100, col.pos=c("black","red","yellow"))

```
\#\#\n Add annotation and change view
exDir <- system.file("extdata", package="HiTC")
gene \langle- readBED(file.path(exDir,"refseq_mm9_chrX_98831149_103425150.bed"))
mapC(E14\chrXchrX, giblocs=list(Refseq=gene\overline{\$}Refseq Gene), view=2)
```
 $\#\#\$  Compare two samples mapC(binningC(E14\$chrXchrX), binningC(MEF\$chrXchrX), giblocs=list(Refseq=gene\$Refseq\_Gene))

<span id="page-14-0"></span>

### Description

5C data described by Nora et al. (2012)

# Usage

data(Nora\_5C)

#### Format

Contains two list of HTCexp objects (E14 and MEF). Data from the chromosome X are available.

#### Details

This 5C dataset published by Nora et al [\(GSE35721\)](http://www.ncbi.nlm.nih.gov/geo/query/acc.cgi?acc=GSE35721), contains two different samples, a male undifferentiated ES cells (E14, GSM873935) and a mouse embryonic fibroblasts (MEF, GSM873924). This dataset is mainly used to describe the available functionalities of the HiTC package. The data provided with the package are count data.

# Source

http://www.ncbi.nlm.nih.gov/geo/query/acc.cgi?acc=GSE35721

#### References

Nora EP, Lajoie BR, Schulz EG, Giorgetti L et al. Spatial partitioning of the regulatory landscape of the X-inactivation centre. Nature 2012 Apr 11;485(7398):381-5. PMID: 22495304

# Examples

data(Nora\_5C)  $show(E14)$ show(MEF)

readBED *readBED*

# Description

read BED files and convert tracks in genomeIntervals objects

# Usage

readBED(con)

# Arguments

con BED file to read

# Details

If a score column is specified in the BED file, it will be saved as a 'score' annotation slot.

# Value

A list of GenomeIntervals object(s). Each element corresponds to a track.

# Author(s)

N. Servant

# See Also

[Genome\\_intervals-class](#page-0-0)

# Examples

```
exDir <- system.file("extdata", package="HiTC")
gene <- readBED(file.path(exDir,"refseq_mm9_chrX_98831149_103425150.bed"))
```
removeIntervals *Remove intervals from HTC object*

#### Description

Remove primers intervals from HTC object

# Usage

```
removeIntervals(x, ids)
```
# Arguments

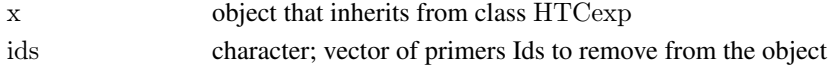

# Value

A HTCexp object without the discarded intervals

# Author(s)

N. Servant

#### See Also

[Genome\\_intervals-class](#page-0-0)

#### Examples

data(Nora\_5C)

 $\#\#\,$  Remove intervals from a HTCexp object removeIntervals(E14\$chrXchrX, ids=c("5C\_938\_XIC-3\_REV\_2", "5C\_938\_XIC-3\_REV\_4"))

<span id="page-15-0"></span>

<span id="page-16-0"></span>setIntervalScale *Set x and y interval of the HTCexp object*

# Description

Set x and y interval of the HTCexp object and update the interaction map accordingly

# Usage

```
setIntervalScale(x, xgi, ygi, upa=TRUE, method="mean", use.zero=TRUE)
```
#### Arguments

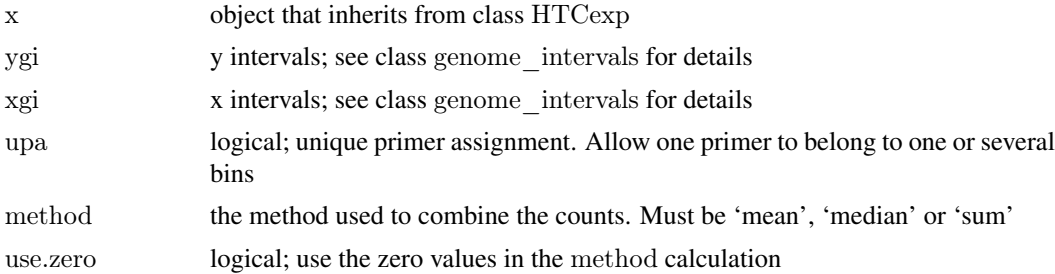

# Details

Define new interaction map based on the specified xgi and ygi intervals.

This function has to be used carefully and can has important impact on the interaction map. It is important to note that the setIntervalScale function is different from the binningC function in the way that the output is not symetrical.

#### Value

A HTCexp object

# Author(s)

N. Servant

#### See Also

[HTCexp-class](#page-7-1)

# Examples

data(Nora\_5C)

```
E14.bin<-binningC(E14$chrXchrX)
```
 $\#\#\,$  I have two HTCexp samples defined with different intervals. show(E14.bin) show(MEF\$chrXchrX)

 $\#\#\text{ How to compare them ?}$ 

# 18 setIntervalScale

 $#$  One idea is to force the intervals definition of one object using the  $##$  intervals of the other.

 ${\tt setIntervalScale} ({\tt MEF\$chrX} {\tt chrX},\ {\tt xgi=x\_intervals} ({\tt E14}.\textrm{bin}),\ {\tt ygi=y\_intervals} ({\tt E14}.\textrm{bin}))$ 

# <span id="page-18-0"></span>Index

∗Topic IO exportC, [5](#page-4-0) import.my5C, [10](#page-9-0) importC, [11](#page-10-0) ∗Topic classes HTCexp-class, [8](#page-7-0) ∗Topic datasets Nora 5C, [15](#page-14-0) ∗Topic hplot mapC, [13](#page-12-0) ∗Topic manip binningC, [2](#page-1-0) CQC, [3](#page-2-0) discretize, [4](#page-3-0) extractRegion, [6](#page-5-0) getExpectedCounts, [7](#page-6-0) intervalsDist, [12](#page-11-0) readBED, [15](#page-14-0) removeIntervals, [16](#page-15-0) setIntervalScale, [17](#page-16-0) ∗Topic plot export.my5C, [5](#page-4-0)

binningC, [2](#page-1-0)

# CQC, [3](#page-2-0)

detail *(*HTCexp-class*)*, [8](#page-7-0) detail,HTCexp-method *(*HTCexp-class*)*, [8](#page-7-0) detail-methods *(*HTCexp-class*)*, [8](#page-7-0) discretize, [4](#page-3-0) divide *(*HTCexp-class*)*, [8](#page-7-0) divide,HTCexp,HTCexp-method *(*HTCexp-class*)*, [8](#page-7-0) divide-methods *(*HTCexp-class*)*, [8](#page-7-0)

E14 *(*Nora\_5C*)*, [15](#page-14-0) export *(*HTCexp-class*)*, [8](#page-7-0) export,HTCexp,character,ANY-method *(*HTCexp-class*)*, [8](#page-7-0) export-methods *(*HTCexp-class*)*, [8](#page-7-0) export.my5C, [5,](#page-4-0) *[6](#page-5-0)* exportC, *[5](#page-4-0)*, [5,](#page-4-0) *[12](#page-11-0)* extractRegion, [6](#page-5-0)

fracOverlap, *[7](#page-6-0)* getExpectedCounts, [7,](#page-6-0) *[8](#page-7-0)* HTCexp *(*HTCexp-class*)*, [8](#page-7-0) HTCexp-class, [8](#page-7-0) id *(*HTCexp-class*)*, [8](#page-7-0) id,Genome\_intervals-method *(*HTCexp-class*)*, [8](#page-7-0) id-methods *(*HTCexp-class*)*, [8](#page-7-0) id<- *(*HTCexp-class*)*, [8](#page-7-0) id<-,Genome\_intervals,factor-method *(*HTCexp-class*)*, [8](#page-7-0) id<–methods *(*HTCexp-class*)*, [8](#page-7-0) import.my5C, [10,](#page-9-0) *[12](#page-11-0)* importC, *[6](#page-5-0)*, [11](#page-10-0) intdata *(*HTCexp-class*)*, [8](#page-7-0) intdata,HTCexp-method *(*HTCexp-class*)*, [8](#page-7-0) intdata-methods *(*HTCexp-class*)*, [8](#page-7-0) intdata<- *(*HTCexp-class*)*, [8](#page-7-0) intdata<-,HTCexp,matrix-method *(*HTCexp-class*)*, [8](#page-7-0) intdata<–methods *(*HTCexp-class*)*, [8](#page-7-0) interval\_overlap, *[14](#page-13-0)* intervalsDist, [12](#page-11-0) isBinned *(*HTCexp-class*)*, [8](#page-7-0) isBinned,HTCexp-method *(*HTCexp-class*)*, [8](#page-7-0) isBinned-methods *(*HTCexp-class*)*, [8](#page-7-0) isIntraChrom *(*HTCexp-class*)*, [8](#page-7-0) isIntraChrom,HTCexp-method *(*HTCexp-class*)*, [8](#page-7-0) isIntraChrom-methods *(*HTCexp-class*)*, [8](#page-7-0)

#### lowess, *[8](#page-7-0)*

mapC, *[9](#page-8-0)*, [13](#page-12-0) MEF *(*Nora\_5C*)*, [15](#page-14-0)

Nora 5C, [15](#page-14-0) normPerExpected, *[8](#page-7-0)* normPerExpected *(*HTCexp-class*)*, [8](#page-7-0) normPerExpected,HTCexp-method *(*HTCexp-class*)*, [8](#page-7-0)

#### 20 December 2012 12:00 December 2012 12:00 December 2012 12:00 December 2012 12:00 December 2013 12:00 December 2013

normPerExpected-methods *(*HTCexp-class*)*, [8](#page-7-0) normPerReads *(*HTCexp-class*)*, [8](#page-7-0) normPerReads,HTCexp-method *(*HTCexp-class*)*, [8](#page-7-0) normPerReads-methods *(*HTCexp-class*)*, [8](#page-7-0) normPerTrans *(*HTCexp-class*)*, [8](#page-7-0) normPerTrans,HTCexp-method *(*HTCexp-class*)*, [8](#page-7-0) normPerTrans-methods *(*HTCexp-class*)*, [8](#page-7-0) normPerZscore *(*HTCexp-class*)*, [8](#page-7-0) normPerZscore,HTCexp-method *(*HTCexp-class*)*, [8](#page-7-0) normPerZscore-methods *(*HTCexp-class*)*, [8](#page-7-0)

plot *(*HTCexp-class*)*, [8](#page-7-0) plot,HTCexp,ANY-method *(*HTCexp-class*)*, [8](#page-7-0) plot,HTCexp,HTCexp-method *(*HTCexp-class*)*, [8](#page-7-0) plot-methods *(*HTCexp-class*)*, [8](#page-7-0)

range *(*HTCexp-class*)*, [8](#page-7-0) range,HTCexp-method *(*HTCexp-class*)*, [8](#page-7-0) range-methods *(*HTCexp-class*)*, [8](#page-7-0) readBED, [15](#page-14-0) removeIntervals, [16](#page-15-0)

seq\_name *(*HTCexp-class*)*, [8](#page-7-0) seq\_name,HTCexp-method *(*HTCexp-class*)*, [8](#page-7-0) seq\_name-methods *(*HTCexp-class*)*, [8](#page-7-0) setIntervalScale, [17](#page-16-0) show *(*HTCexp-class*)*, [8](#page-7-0) show,HTCexp-method *(*HTCexp-class*)*, [8](#page-7-0) show-methods *(*HTCexp-class*)*, [8](#page-7-0) substract *(*HTCexp-class*)*, [8](#page-7-0) substract,HTCexp,HTCexp-method *(*HTCexp-class*)*, [8](#page-7-0) substract-methods *(*HTCexp-class*)*, [8](#page-7-0)

x\_intervals *(*HTCexp-class*)*, [8](#page-7-0) x\_intervals,HTCexp-method *(*HTCexp-class*)*, [8](#page-7-0) x\_intervals-methods *(*HTCexp-class*)*, [8](#page-7-0) x\_intervals<- *(*HTCexp-class*)*, [8](#page-7-0) x\_intervals<-,HTCexp,Genome\_intervals-method *(*HTCexp-class*)*, [8](#page-7-0) x\_intervals<–methods *(*HTCexp-class*)*, [8](#page-7-0)

y\_intervals *(*HTCexp-class*)*, [8](#page-7-0) y\_intervals,HTCexp-method *(*HTCexp-class*)*, [8](#page-7-0)

- y\_intervals-methods *(*HTCexp-class*)*, [8](#page-7-0)
- y\_intervals<- *(*HTCexp-class*)*, [8](#page-7-0)
- y\_intervals<-,HTCexp,Genome\_intervals-method *(*HTCexp-class*)*, [8](#page-7-0)
- y\_intervals<–methods *(*HTCexp-class*)*, [8](#page-7-0)